#### <span id="page-0-0"></span>INE5231 Computação Científica I

Prof. A. G. Silva

30 de maio de 2017

Prof. A. G. Silva **INE5231 Computação Científica I** 30 de maio de 2017 1 / 65

 $4.17 + 1.6$ 

 $2990$ 

э

#### <span id="page-1-0"></span>Conteúdo programático

- O computador [3 horas-aula]
- Representação de algoritmos [3 horas-aula]:
- Linguagens de programação estruturadas [3 horas-aula]
- · Introdução à programação em C [6 horas-aula]
- Programas envolvendo processos de repetição e seleção [6 horas-aula]
- Variáveis estruturadas unidimensionais homogêneas [9 horas-aula]
- Variáveis estruturadas multidimensionais homogêneas [6 horas-aula]
- Subdivisão de problemas e subprogramação [6 horas-aula]
- Variáveis estruturadas heterogêneas [6 horas-aula]
	- Armazenamento de dados em arquivos externos
- Programação utilizando uma linguagem de computação técnica numérica [6 horas-aula] **KORK ERKER ADAM DE SORA**

# Tipos Avançados de Dados

# **Roteiro:**

- Fluxos de Dados
- Arquivos
	- Abrir/Fechar
	- Ler/Escrever
	- Outras operações
- Entrada/Saída Padrão

# Fluxo de Dados: definição

**É a comunicação entre o programa e outras entidades: É a comunicação entre o programa e outras entidades:**

- Teclado Teclado
- Terminal/prompt DOS Terminal/prompt DOS
- Arquivos Arquivos
- Conexões de rede, Bluetooth Conexões de rede, Bluetooth
- Impressoras Impressoras
- Portas seriais, USB, infra-vermelho Portas seriais, USB, infra-vermelho
- Outros programas Outros programas

# Fluxo de Dados: vantagens

# **Modelo de comunicação genérico e unificado: Modelo de comunicação genérico e unificado:**

- Qualquer dispositivo parece funcionar da Qualquer dispositivo parece funcionar da "mesma maneira". "mesma maneira".
- Programas mais simples. Programas mais simples.
- Independência de plataforma e sistema Independência de plataforma e sistema operacional. operacional.

# Fluxo de Dados: modelo

- Produtor: escreve no fluxo Produtor: escreve no fluxo
- Consumidor: lê do fluxo Consumidor: lê do fluxo
- Fluxo: fila de entrega de dados Fluxo: fila de entrega de dados
	- O fluxo preserva a ordem O fluxo preserva a ordem
	- Produtor e consumidor operam em ritmos diferentes Produtor e consumidor operam em ritmos diferentes

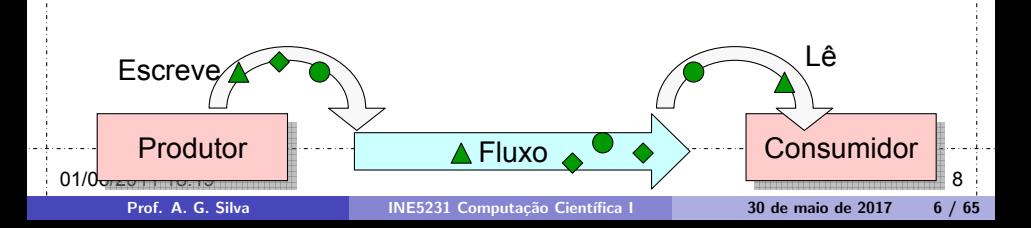

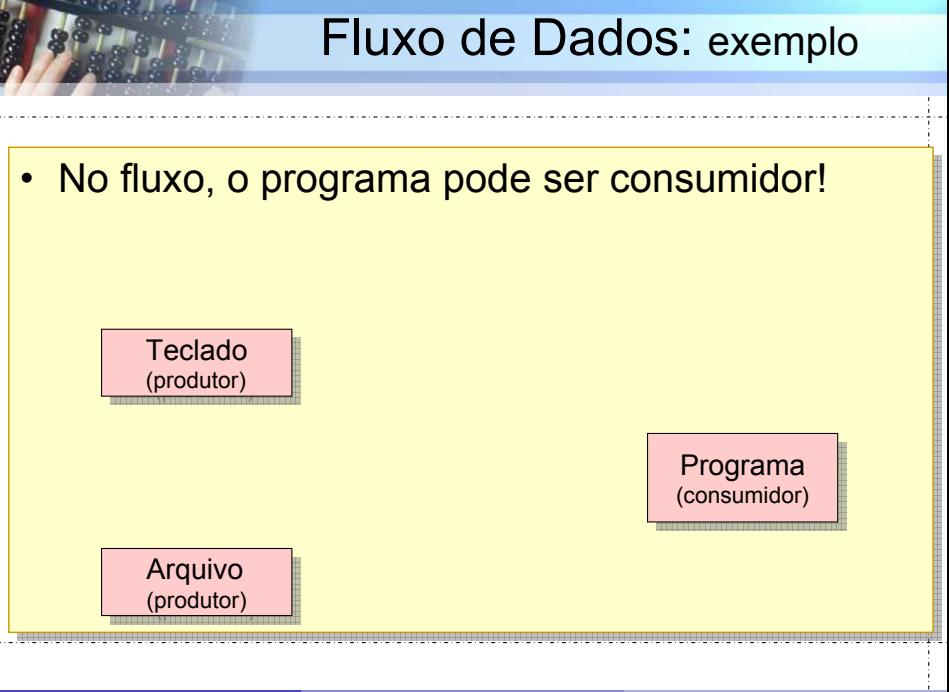

Prof. A. G. Silva **INE5231** Computação Científica I 30 de maio de 2017 7 / 65

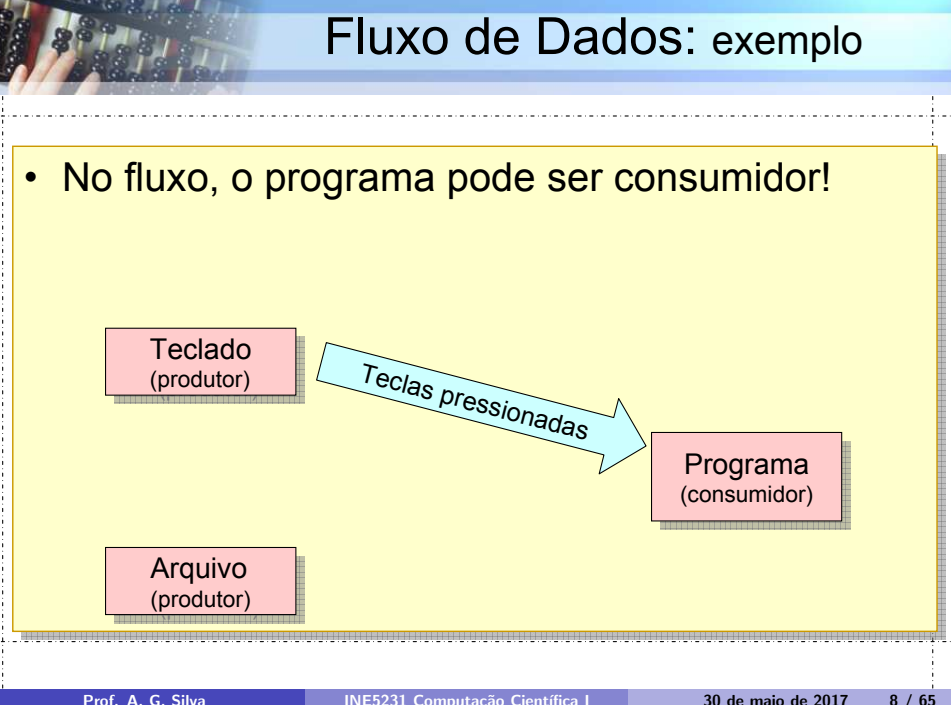

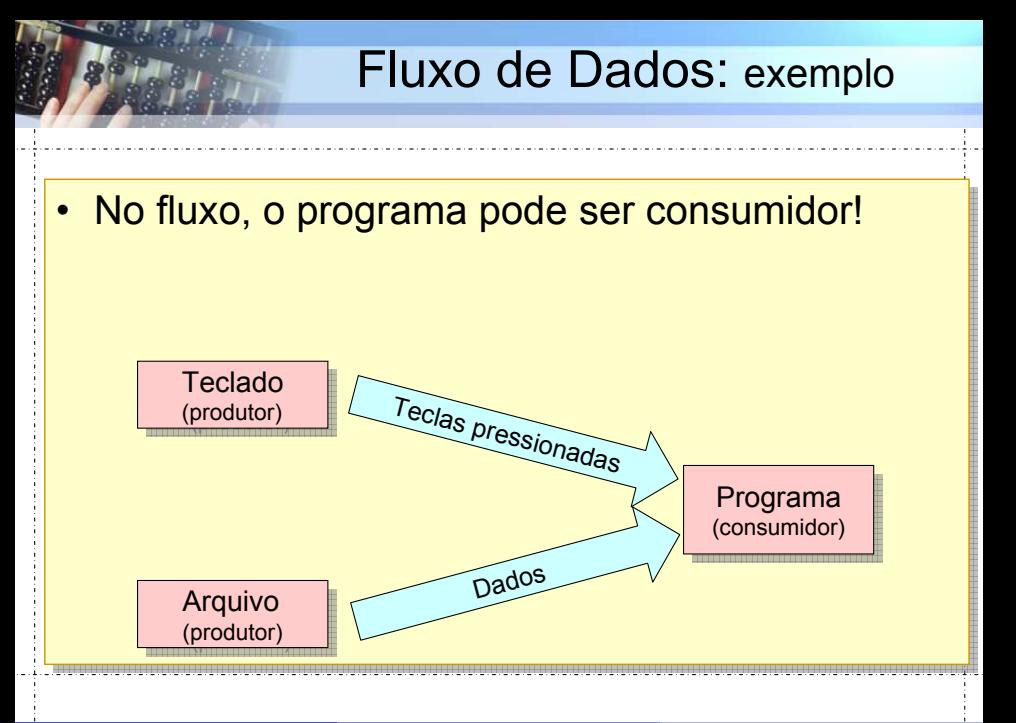

# Fluxo de Dados: exemplo

### • No fluxo, o programa pode ser produtor!

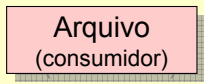

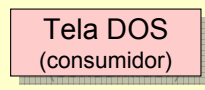

 $12^{10}$ 

Prof. A. G. Silva INE5231 Computação Científica I 30 de maio de 2017 10 / 65

Programa (produtor) (produtor)

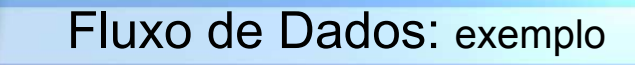

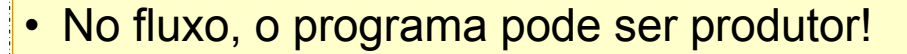

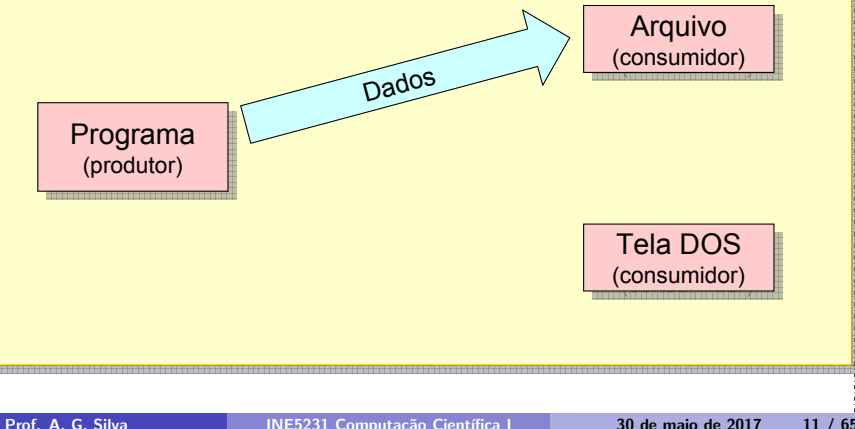

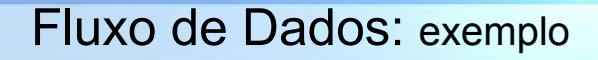

#### • No fluxo, o programa pode ser produtor!

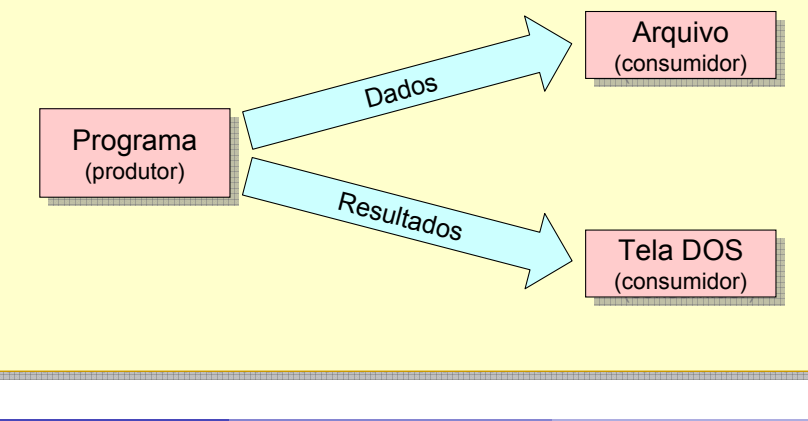

#### • Somente leitura

**Teclado** (produtor) (produtor)

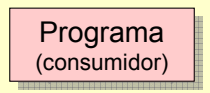

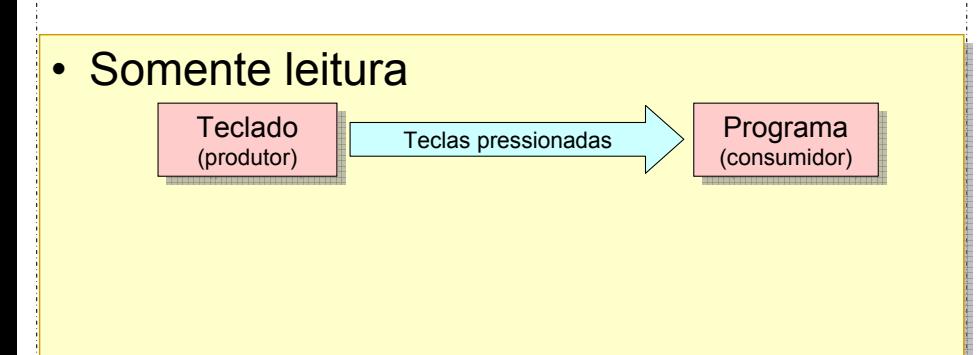

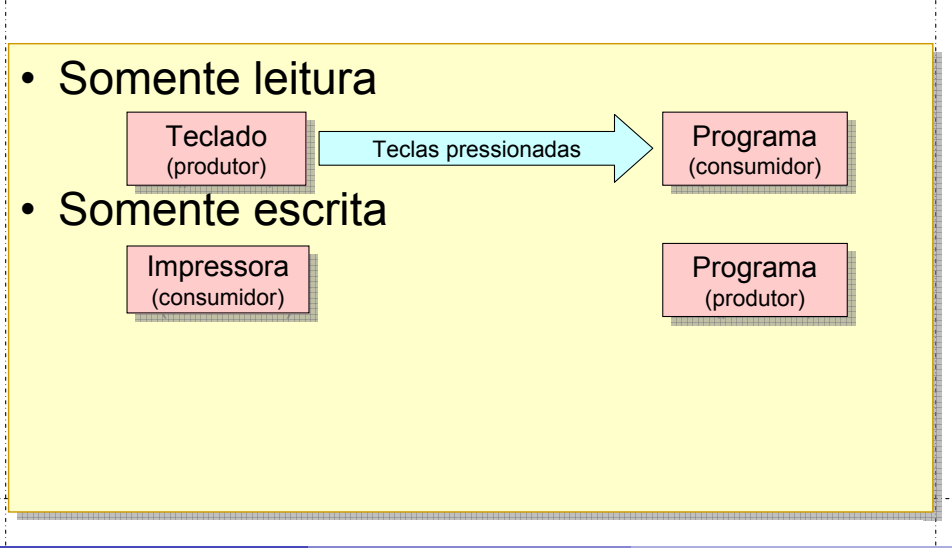

Prof. A. G. Silva INE5231 Computação Científica I 30 de maio de 2017 15 / 65

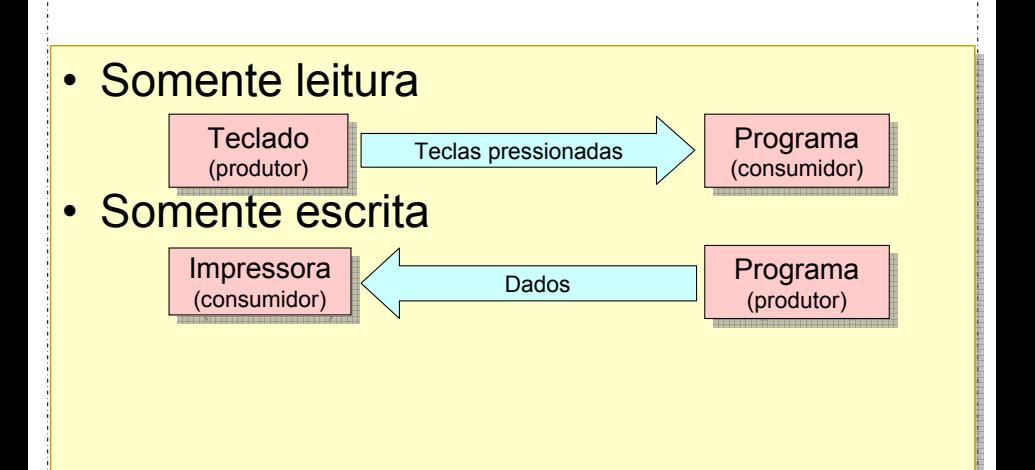

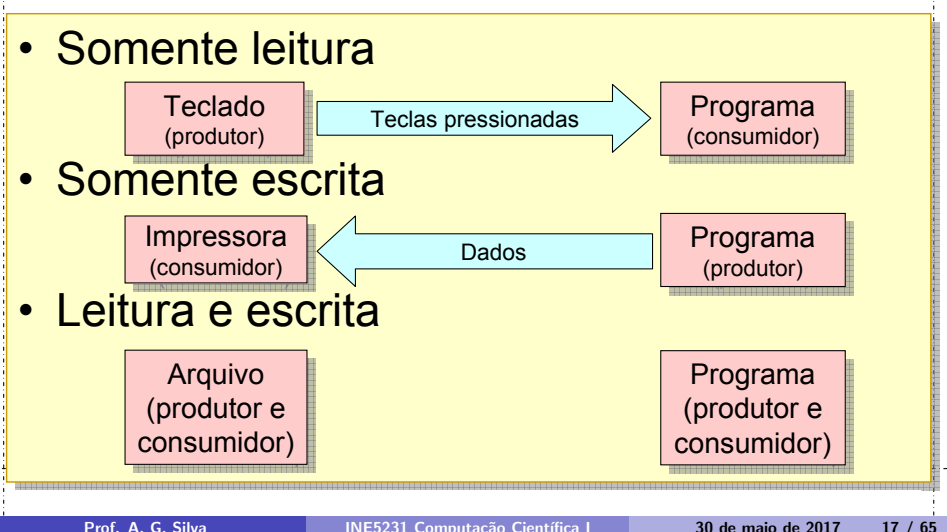

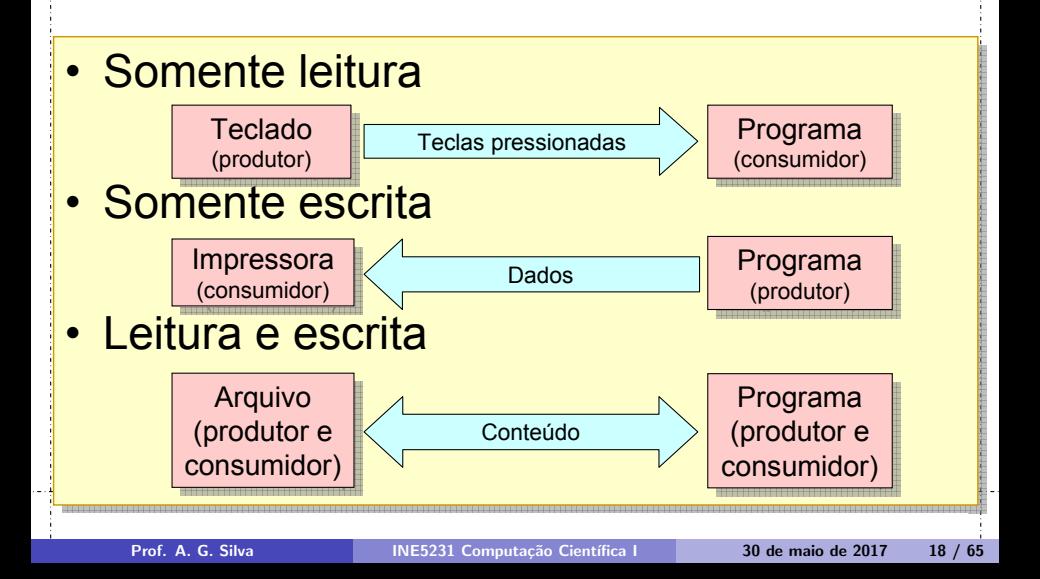

#### Fluxo de Dados: fluxos de leitura

- Posição de leitura: Posição de leitura:
	- Seqüencial ou aleatória Seqüencial ou aleatória
- Comprimento: Comprimento:
	- Limitado ou ilimitado
	- Marcas BOF & EOF
- Recebimento de dados: Recebimento de dados:
	- Bloqueante ou não bloqueante

#### Fluxo de Dados: fluxos de escrita

- Posição de escrita: Posição de escrita:
	- Seqüencial ou aleatória Seqüencial ou aleatória
- Comprimento: Comprimento:
	- Praticamente ilimitado Praticamente ilimitado
- Envio de dados: Envio de dados:
	- Bloqueante ou não bloqueante

#### Fluxo de Dados: leitura e escrita

- Posição de leitura ou escrita: Posição de leitura ou escrita:
	- Sempre aleatória Sempre aleatória
- Comprimento: Comprimento:
	- Praticamente ilimitado Praticamente ilimitado
- Envio de dados: Envio de dados:
	- Bloqueante ou não bloqueante

# Fluxo de Dados: peculiaridades

- Fluxo binário
- Fluxo texto
	- Reconhecimento de '\n' Reconhecimento de '\n'
	- Traduções automáticas de símbolos
	- Tratamento automático do símbolo EOF

# Fluxo de Dados: operações

# 1. Abrir (estabelecer) o fluxo 1. Abrir (estabelecer) o fluxo

- Define operações permitidas Define operações permitidas
- Especifica tipo de fluxo (binário/texto) Especifica tipo de fluxo (binário/texto)
- Define acesso (seqüencial ou aleatório) Define acesso (seqüencial ou aleatório)
- 2. Ler e/ou escrever dados 2. Ler e/ou escrever dados
- 3. Fechar (terminar) o fluxo 3. Fechar (terminar) o fluxo
	- Libera recursos Libera recursos
	- Permite uso do fluxo por outro programa Permite uso do fluxo por outro programa

# **Comunicação e Arquivos**

#### *Acesso a arquivos*

#### Arquivos: tipos de dados

# Declaração: Declaração: FILE \* arquivo; FILE \* arquivo;

- Define um fluxo para leitura e escrita em arquivo. Define um fluxo para leitura e escrita em arquivo.
- Cada variável declarada é um fluxo **independente** Cada variável declarada é um fluxo **independente**
- Não é relevante como funciona o tipo FILE \* Não é relevante como funciona o tipo FILE \*

#### **FILE \*arquivo; arquivo = fopen(nome, modo);**

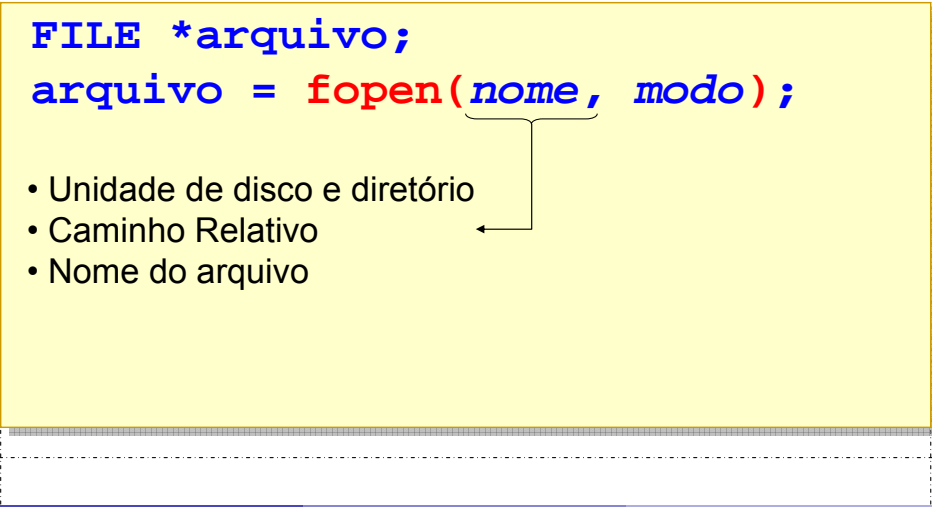

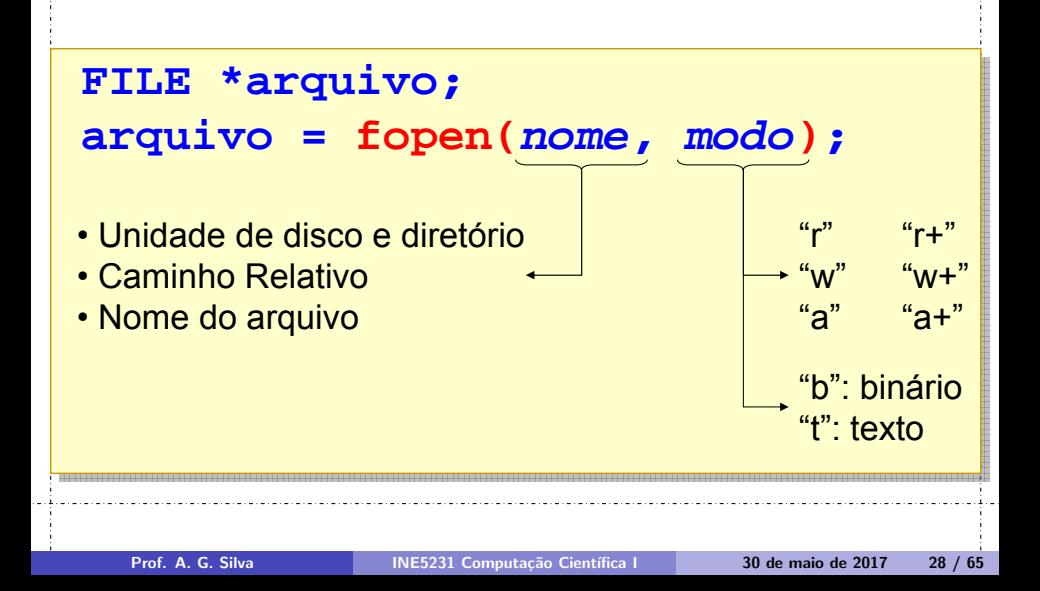

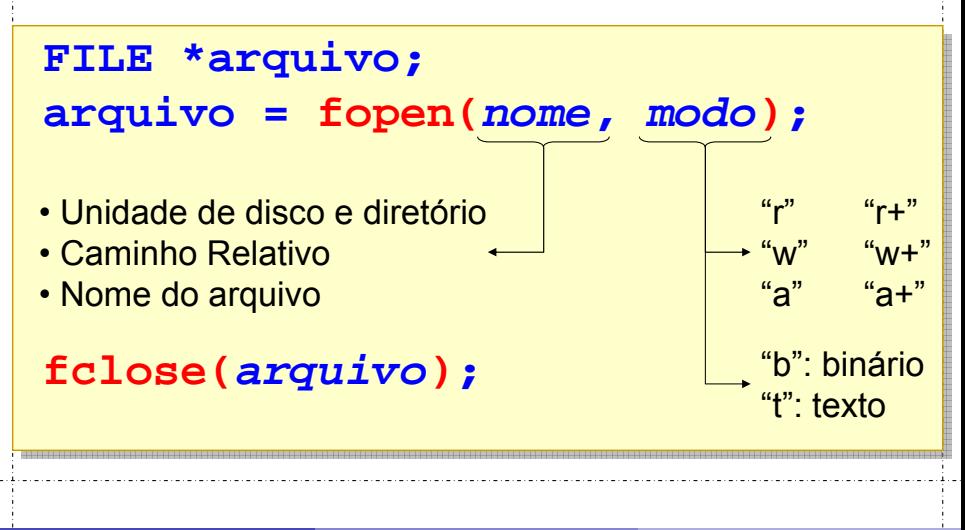

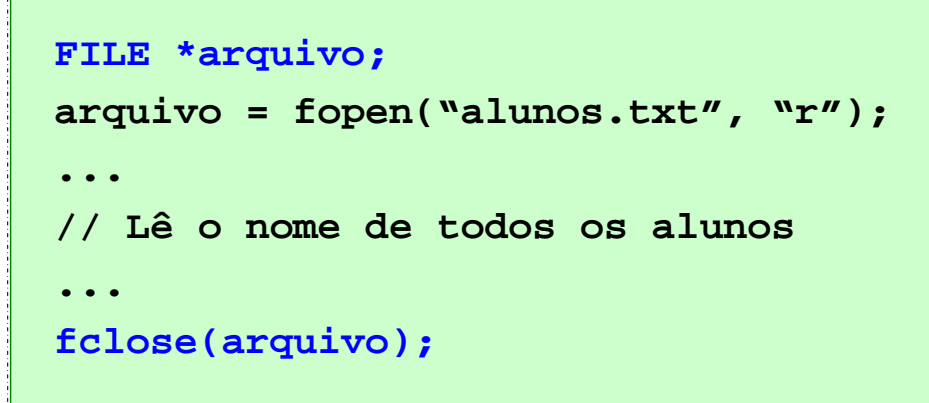

#### **FILE \*arquivo; arquivo = fopen(nome, modo);**

**fscanf(arquivo, "formato", &variavel);**

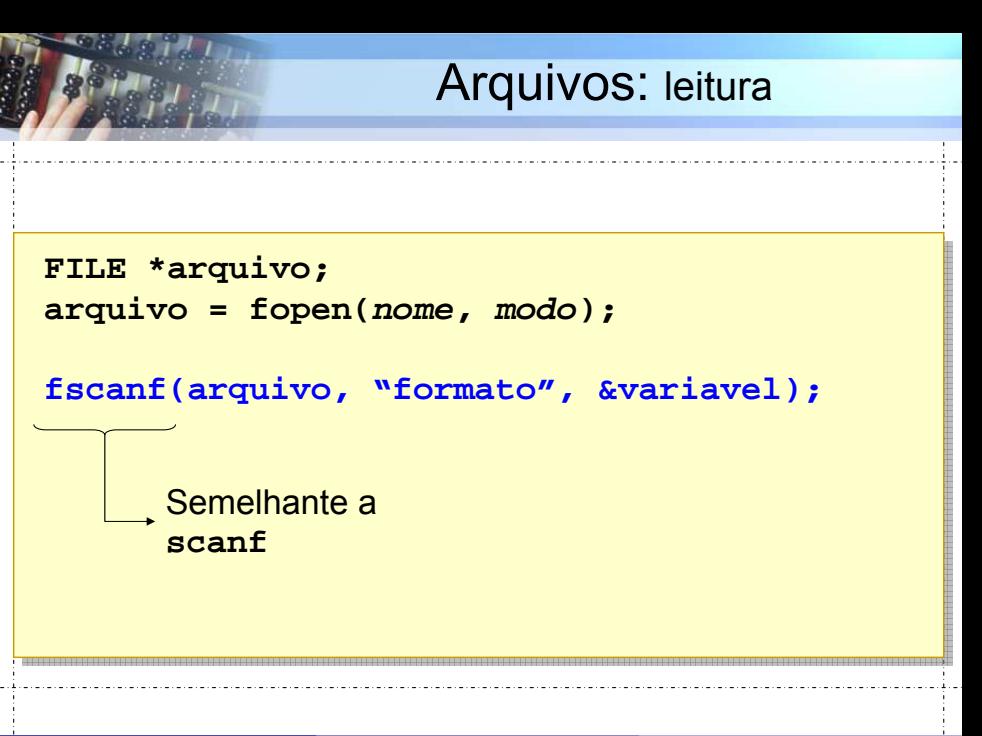

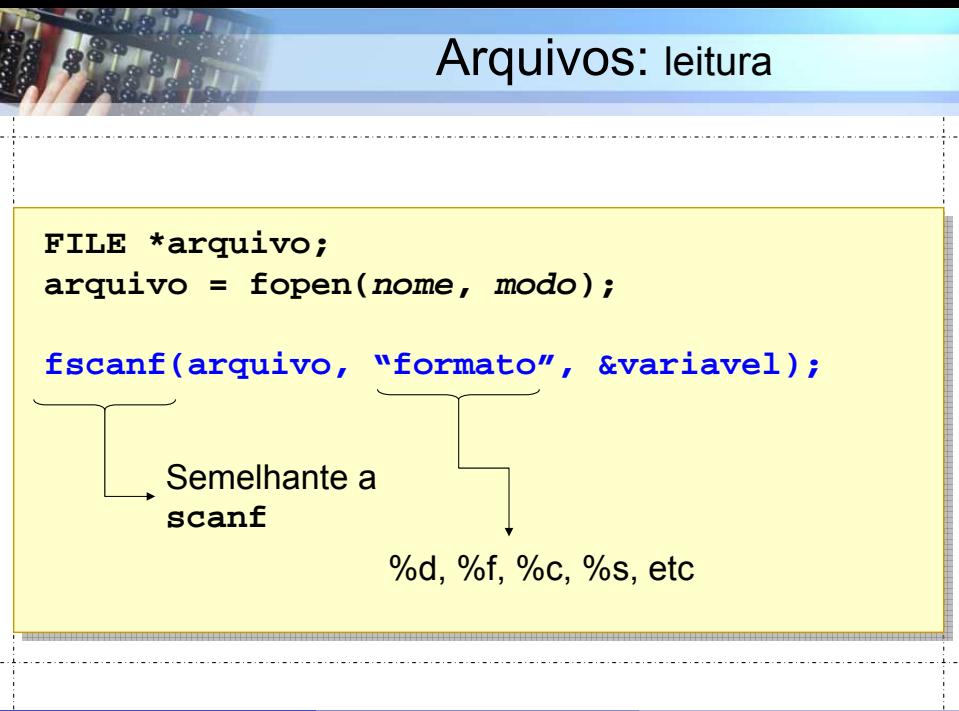

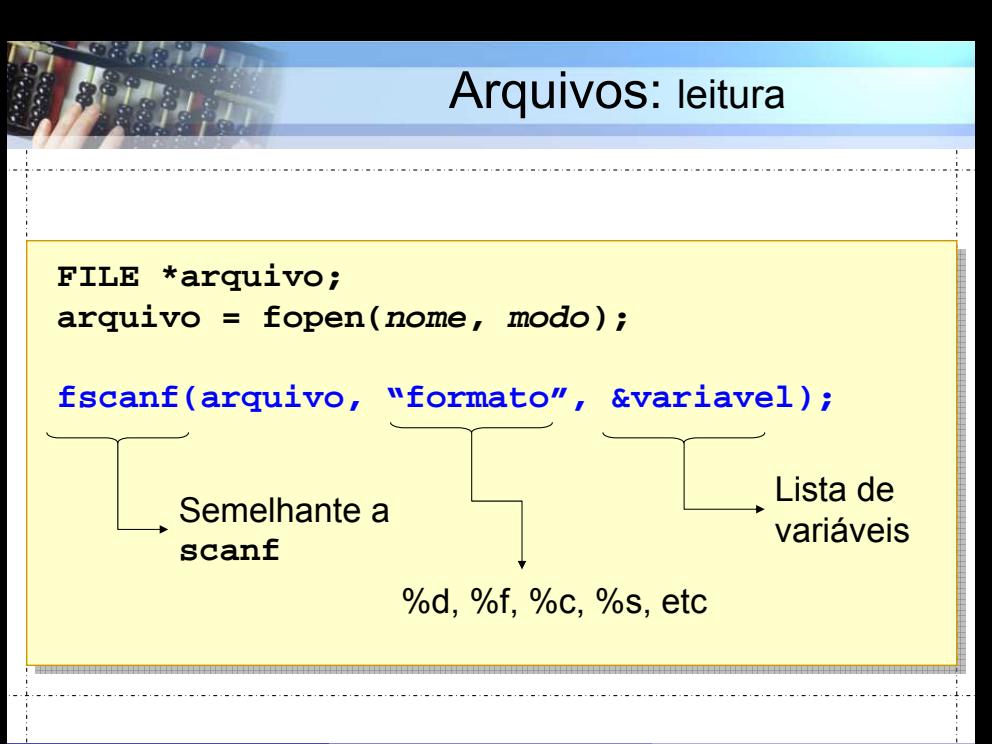

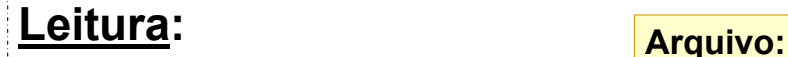

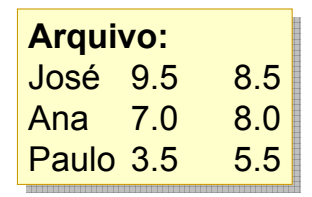

# Leitura: **Arquivo: Arquivo:**

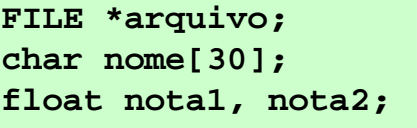

José 9.5 8.5 Ana 7.0 8.0 Paulo 3.5 5.5

```
arquivo = fopen("alunos.txt", "r");
arquivo = fopen("alunos.txt", "r");
```

```
...
// Lê o nome e nota do primeiro aluno
// Lê o nome e nota do primeiro aluno
fscanf(arquivo, "%s %f %f", nome, &notal,
  &nota2);
&nota2);
...
```

```
...
fclose(arquivo);
fclose(arquivo);
...
```

```
FILE *arquivo;
char c, linha[102];
arquivo = fopen(nome, modo);
```
#### **Ler um caractere:**

**Ler uma linha:**

```
FILE *arquivo;
 char c, linha[102];
 arquivo = fopen(nome, modo);
Ler um caractere: c = fgetc(arquivo);
Ler uma linha:
```

```
FILE *arquivo;
 char c, linha[102];
 arquivo = fopen(nome, modo);
Ler um caractere: c = fgetc(arquivo);
Ler uma linha: fgets(linha, 100, arquivo);
```
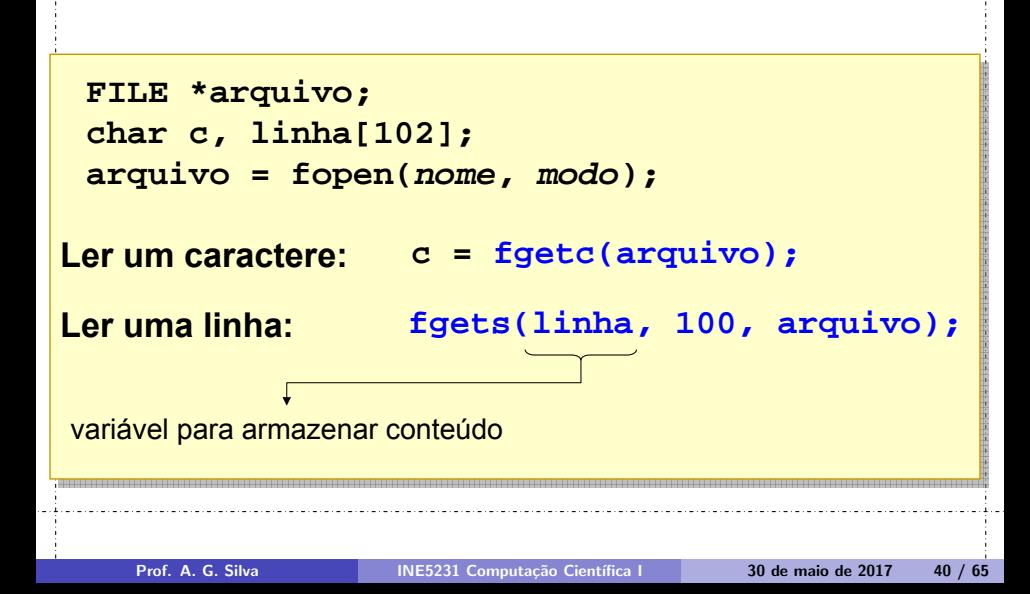

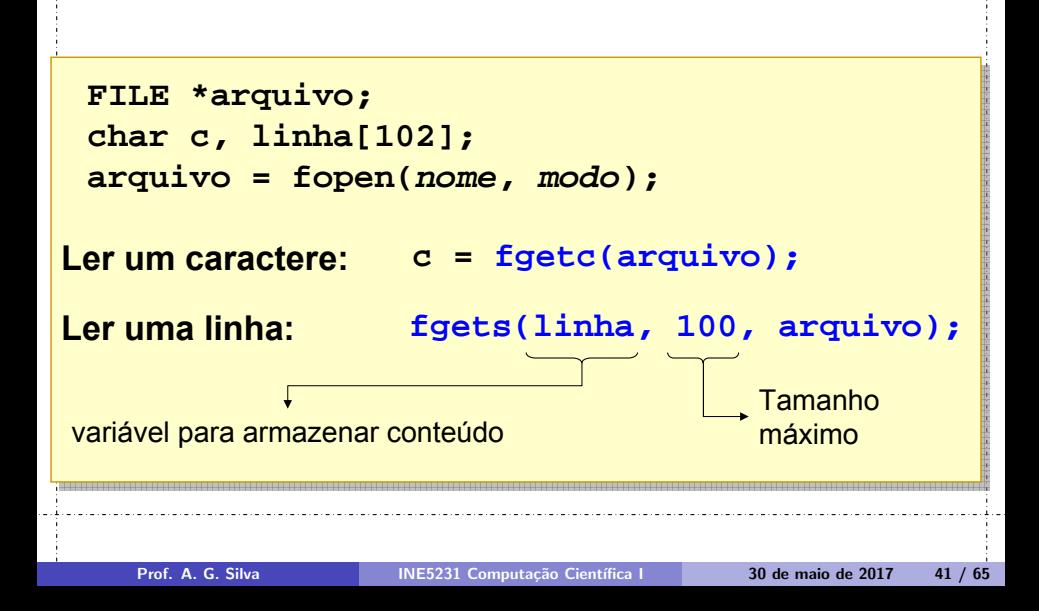

#### **Arquivo:** Prezado cliente, Gostaríamos de...

<span id="page-42-0"></span>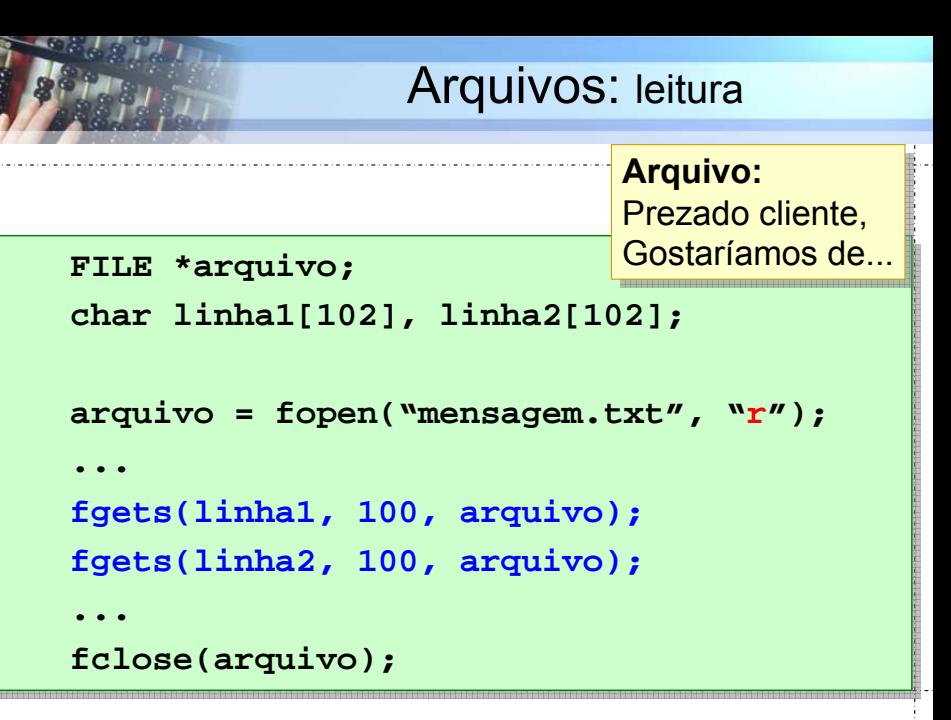

<span id="page-43-0"></span>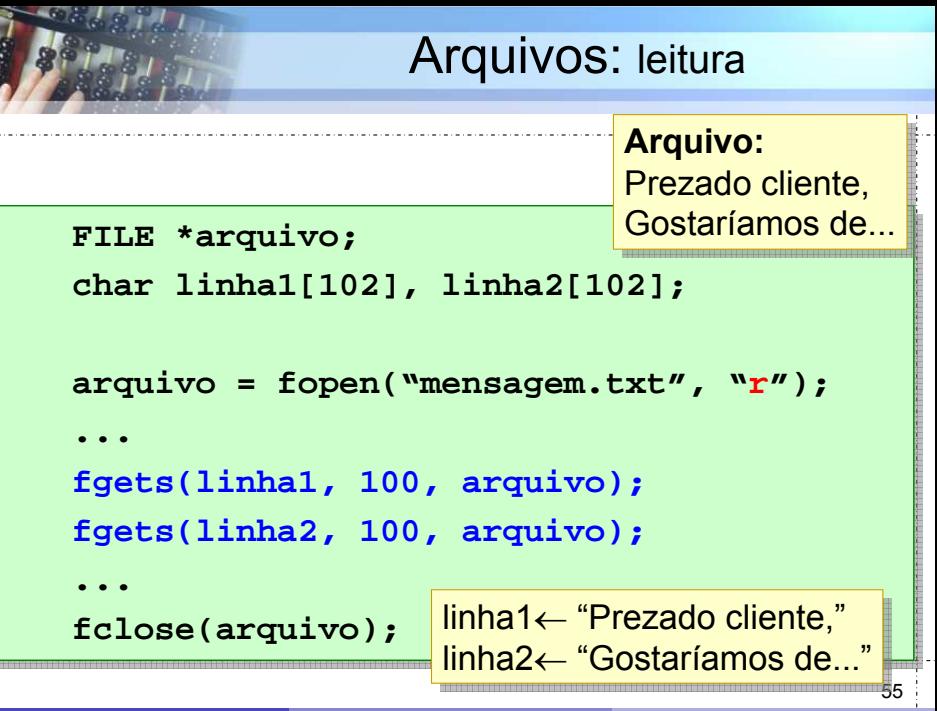

Prof. A. G. Silva **INE5231 Computação Científica I 30 de maio de 2017** 

# Arquivos: fim de arquivo

```
FILE *arquivo;
arquivo = fopen("mensagem.txt", "r");
...
while (! feof(arquivo)) {
     ...
     Operação de leitura
     ...
}
...
fclose(arquivo);
```
# Arquivos: fim de arquivo

```
FILE *arquivo;
char nome[30];
float nota1, nota2;
arquivo = fopen("notas.txt", "r");
...
while (! feof(arquivo)) {
   q = fscanf(arquivo, "%s %f %f", nome, &notal, &nota2);
   if (q == 0) break;
   ...
}
...
fclose(arquivo);
```
#### **FILE \*arquivo; arquivo = fopen(nome, modo);**

**fprintf(arquivo, "texto", &variavel);**

Arquivos: escrita **FILE \*arquivo; arquivo = fopen(nome, modo); fprintf(arquivo, "texto", &variavel);** Semelhante a **printf**

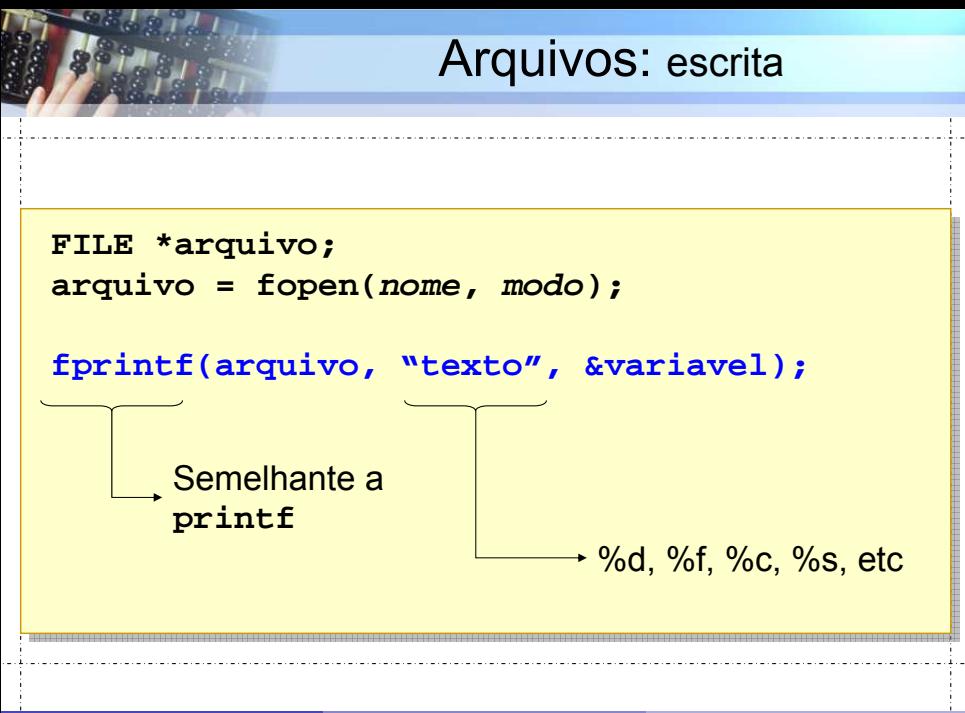

Arquivos: escrita **FILE \*arquivo; arquivo = fopen(nome, modo); fprintf(arquivo, "texto", &variavel);** Lista de variáveis %d, %f, %c, %s, etc Semelhante a **printf**

```
FILE *arquivo;
FILE *arquivo;
char nome[30];
char nome[30];
float nota1, nota2;
float nota1, nota2;
```

```
arquivo = fopen("alunos.txt", "w");
arquivo = fopen("alunos.txt", "w");
...
// Escreve nome e nota do primeiro aluno
// Escreve nome e nota do primeiro aluno
...
```

```
fprintf(arquivo,"%s %f %f",nome,nota1,nota2);
fprintf(arquivo,"%s %f %f",nome,nota1,nota2);
```

```
...
fclose(arquivo);
fclose(arquivo);
```
**...**

```
FILE *arquivo;
arquivo = fopen(nome, modo);
char c, texto[100];
```
**Escrever um caractere:**

**Escrever um texto:**

**Garantir escrita no disco:**

```
FILE *arquivo;
arquivo = fopen(nome, modo);
char c, texto[100];
```
**Escrever um caractere: fputc(c, arquivo);**

**Escrever um texto:**

**Garantir escrita no disco:**

```
FILE *arquivo;
arquivo = fopen(nome, modo);
char c, texto[100];
```
**Escrever um caractere: fputc(c, arquivo);**

**Escrever um texto: fputs(linha, arquivo);**

**Garantir escrita no disco:**

```
FILE *arquivo;
arquivo = fopen(nome, modo);
char c, texto[100];
```
**Escrever um caractere: fputc(c, arquivo);**

**Escrever um texto: fputs(linha, arquivo);**

**Garantir escrita no disco: fflush(arquivo);**

#### **FILE \*arquivo; FILE \*arquivo;**

```
arquivo = fopen("mensagem.txt", "w");
arquivo = fopen("mensagem.txt", "w");
...
fprintf(arquivo, "Resultado da operacao:\n");
fprintf(arquivo, "Resultado da operacao:\n");
// ou:
// ou:
fputs("Resultado da operacao:\n", arquivo);
fputs("Resultado da operacao:\n", arquivo);
...
fclose(arquivo);
fclose(arquivo);
...
...
```
**FILE \*arquivo; arquivo = fopen(nome, modo);** obrigatório: "w+" ou "r+" +

**Voltar ao inicio do arquivo:**

**Consultar a posição atual:**

**Avançar/Retroceder:**

**FILE \*arquivo; arquivo = fopen(nome, modo);** obrigatório: "w+" ou "r+" +

**Voltar ao inicio do arquivo: rewind(arquivo);**

**Consultar a posição atual:**

**Avançar/Retroceder:**

**FILE \*arquivo; arquivo = fopen(nome, modo);** obrigatório: "w+" ou "r+" +

**Voltar ao inicio do arquivo: rewind(arquivo); Consultar a posição atual: p = ftell(arquivo); Avançar/Retroceder:**

**FILE \*arquivo; arquivo = fopen(nome, modo);** obrigatório: "w+" ou "r+"

**Voltar ao inicio do arquivo: rewind(arquivo); Consultar a posição atual: p = ftell(arquivo); fseek(arquivo, deslocamento, referência); Avançar/Retroceder:**

<span id="page-60-0"></span>**FILE \*arquivo; arquivo = fopen(nome, modo);** obrigatório: "w+" ou "r+" +

**Voltar ao inicio do arquivo: rewind(arquivo);**

**Consultar a posição atual: p = ftell(arquivo);**

**Avançar/Retroceder:**

**fseek(arquivo, deslocamento, referência);** positivo: avança negativo: retrocede

<span id="page-61-0"></span>**FILE \*arquivo; arquivo = fopen(nome, modo);** obrigatório: "w+" ou "r+" +

**Voltar ao inicio do arquivo: rewind(arquivo);**

**Consultar a posição atual: p = ftell(arquivo);**

**Avançar/Retroceder:**

01/06/2011 18:19 73:19 73:19 73:19 73:19 73:19 73:19 73:19 73:19 73:19 73:19 73:19 73:19 73:19 73:19 73:19 73: **fseek(arquivo, deslocamento, referência);** positivo: avança negativo: retrocede SEEK\_CUR, SEEK\_END,

# <span id="page-62-0"></span>**Comunicação e Arquivos**

#### *Entrada/Saída Padrão*

# Entrada/Saída Padrão

- Três arquivos abertos automaticamente: Três arquivos abertos automaticamente: – **stdin**: entrada padrão (teclado) – **stdin**: entrada padrão (teclado)
	- **stdout**: saída padrão (terminal/tela DOS) **stdout**: saída padrão (terminal/tela DOS)
	- **stderr**: saída de erro (terminal/tela DOS) **stderr**: saída de erro (terminal/tela DOS)
- Equivalentes: Equivalentes:

**printf("texto"); printf("texto");**

**fprintf(stdout, "texto"); fprintf(stdout, "texto");**

#### <span id="page-64-0"></span>Referências

Notas do Prof. Arnaldo V. Moura e Daniel F. Ferber – Curso C – IC/Unicamp

4 0 8 → 伊 Þ

 $2990$